# Nested Vector Interrupt Controller (NVIC)

# **Objective**

This tutorial demonstrates how to use interrupts on a processor. In general, you will understand the concept behind interrupts on any processor, but we will use the SJ-One board as an example.

### What is an interrupt?

An interrupt is the hardware capability of a CPU to break the normal flow of software to attend an urgent request.

The science behind interrupts lies in the hardware that allows the CPU to be interrupted. Each peripheral in a microcontroller may be able to assert an interrupt to the CPU core, and then the CPU core would jump to the corresponding interrupt service routine (**ISR**) to service the interrupt.

## ISR Procedure

The following steps demonstrate what happens when an interrupt occurs :

- CPU manipulates the PC (program counter) to jump to the ISR
- **IMPORTANT**: CPU will disable interrupts (or that priority level's interrupts until end of ISR)
- Registers are saved before running the ISR (pushed onto the stack)
- ISR is run
- Registers are restored (popped from stack)
- Interrupts are re-enabled (or that priority level's interrupt is re-enabled)

On some processors, the savings and restoring of registers is a manual step and the compiler would help you do it. You can google "GCC interrupt attribute" to study this topic further. On SJ-One board, which uses LPC17xx (ARM Cortex M3), this step is automatically taken care of by the CPU hardware.

Figure 1. [Nested Interrupt Processing](http://slideplayer.com/slide/7479262/24/images/20/Multiple+Interrupts+–+Nested+Interrupt+Processing.jpg)

### Nested Vector Interrupt Controller

Nested Vector Interrupt Controllers or NVIC for short, have two properties:

- Can handle multiple interrupts.
	- The number of interrupts implemented is device dependent.
- A programmable priority level for each interrupt.
	- $\circ$  A higher level corresponds to a lower priority, so level 0 is the highest interrupt priority.
- Level and pulse detection of interrupt signals.
- Grouping of priority values into group priority and sub-priority fields.
	- This means that interrupts of the same priority are grouped together and do not preempt each other.
	- Each interrupt also has a sub-priority field which is used to figure out the run order of pending interrupts of the same priority.
- Interrupt tail-chaining.
	- This enables back-to-back interrupt processing without the overhead of state saving and restoration between interrupts.
	- $\circ$  This saves us from the step of having to restore and then save the registers again.
- An external Non-maskable interrupt (NMI)

#### NVIC Interrupt Example

Figure 2. [Multiple Interrupt Processing](https://en-us.knowledgebase.renesas.com/@api/deki/files/1365/int2.gif?revision=1&size=bestfit&width=416&height=336)

### The SW to HW Connection

Now that we understand how the CPU hardware services interrupts, we need to define how we inform the CPU WHERE our ISR function is located at

#### Interrupt Vector Table

This table is nothing but addresses of functions that correspond to the microcontroller interrupts. Specific interrupts use specific "slots" in this table, and we have to populate these spots with our software functions that service the interrupts.

# SJOne (LPC17xx) Example

The using a linker script and compiler directives (commands for the compiler), the compiler is able to place the software interrupt vector table at a specific location that the CPU expects the interrupt vector table to be located at. This connects the dots about how the CPU is able to determine WHERE your interrupt service routines are located at. From there on, anytime a specific interrupt occurs, the CPU is able to fetch the address and make the JUMP.

```
/**
 * CPU interrupt vector table that is loaded at the beginning of the CPU start
* location by using the linker script that will place it at the isr vector location.
 * CPU loads the stack pointer and begins execution from Reset vector.
 */
extern void (* const g pfnVectors[])(void);
__attribute__((section(".isr_vector")))
void (* const g_pfnVectors[])(void) =
{
    // Core Level - CM3
    &_vStackTop, // The initial stack pointer
   isr reset, // The reset handler
   isr nmi, // The NMI handler
   isr_hard_fault, // The hard fault handler
   isr_mem_fault, \qquad // The MPU fault handler
   isr_bus_fault, \frac{1}{2} // The bus fault handler
    isr_usage_fault, // The usage fault handler
   0, \sqrt{2} Reserved
    0, // Reserved
    0, // Reserved
    0, // Reserved
   vPortSVCHandler, // FreeRTOS SVC-call handler (naked function so needs direct call - not a wrap
   isr_debug_mon, // Debug monitor handler
    0, // Reserved
   xPortPendSVHandler, // FreeRTOS PendSV handler (naked function so needs direct call - not a wrappe
   isr sys tick, // FreeRTOS SysTick handler (we enclose inside a wrapper to track OS overhead)
    // Chip Level - LPC17xx - common ISR that will call the real ISR
```
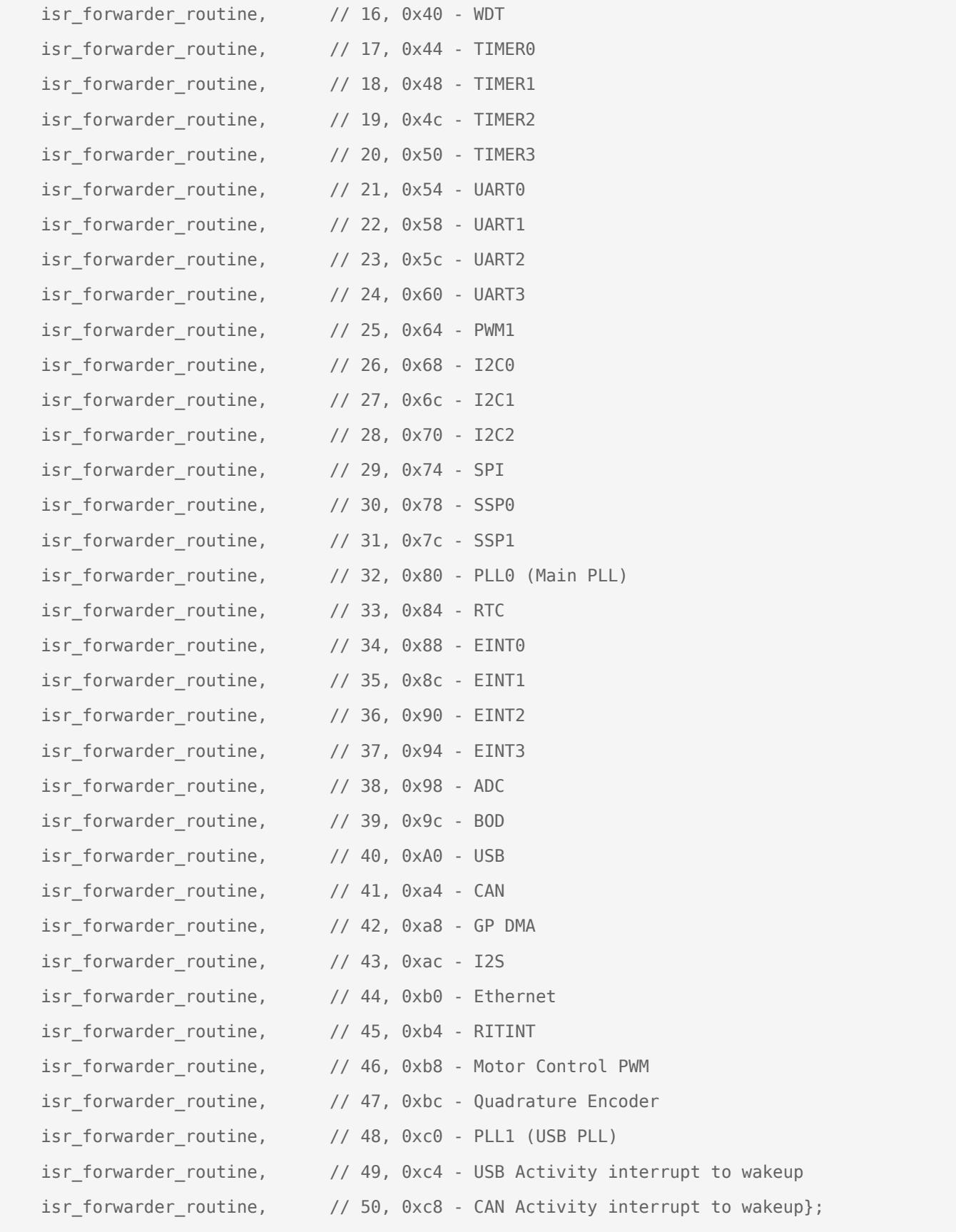

**NOTE:** that a vector table is really just a lookup table that hardware utilizes.

### Two Methods to setup an ISR on the SJOne

All of the methods require that you run this function to allow the NVIC to accept a particular interrupt request.

**NVIC\_EnableIRQ(EINT3\_IRQn);**

Where the input is the IRQ number. This can be found in the LCP17xx.h file. Search for **enum IRQn**.

#### Method 1. Modify IVT

DO NOT DO THIS, unless you really know what you are doing. The ISR forwarder works with FreeRTOS to distinguish CPU utilization between ISRs and tasks.

I highly discourage modifying the **startup.cpp** and modifying the vector tables directly. Its not dynamic is less manageable in that, if you switch projects and the ISR doesn't exist, the compiler will through an error.

#### **IVT** modify

```
?
extern void (* const g_pfnVectors[])(void);
/* You will need to include the header file that holds the ISR for this to work */
#include "my_isr.h"
__attribute__ ((section(".isr_vector")))
void (* const g_pfnVectors[])(void) =
{
     // Core Level - CM3
    &_vStackTop, // The initial stack pointer
    isr_reset, // The reset handler
    isr_nmi, // The NMI handler
   isr_hard_fault, // The hard fault handler
    isr_mem_fault, \qquad // The MPU fault handler
    isr bus fault, \frac{1}{2} // The bus fault handler
```
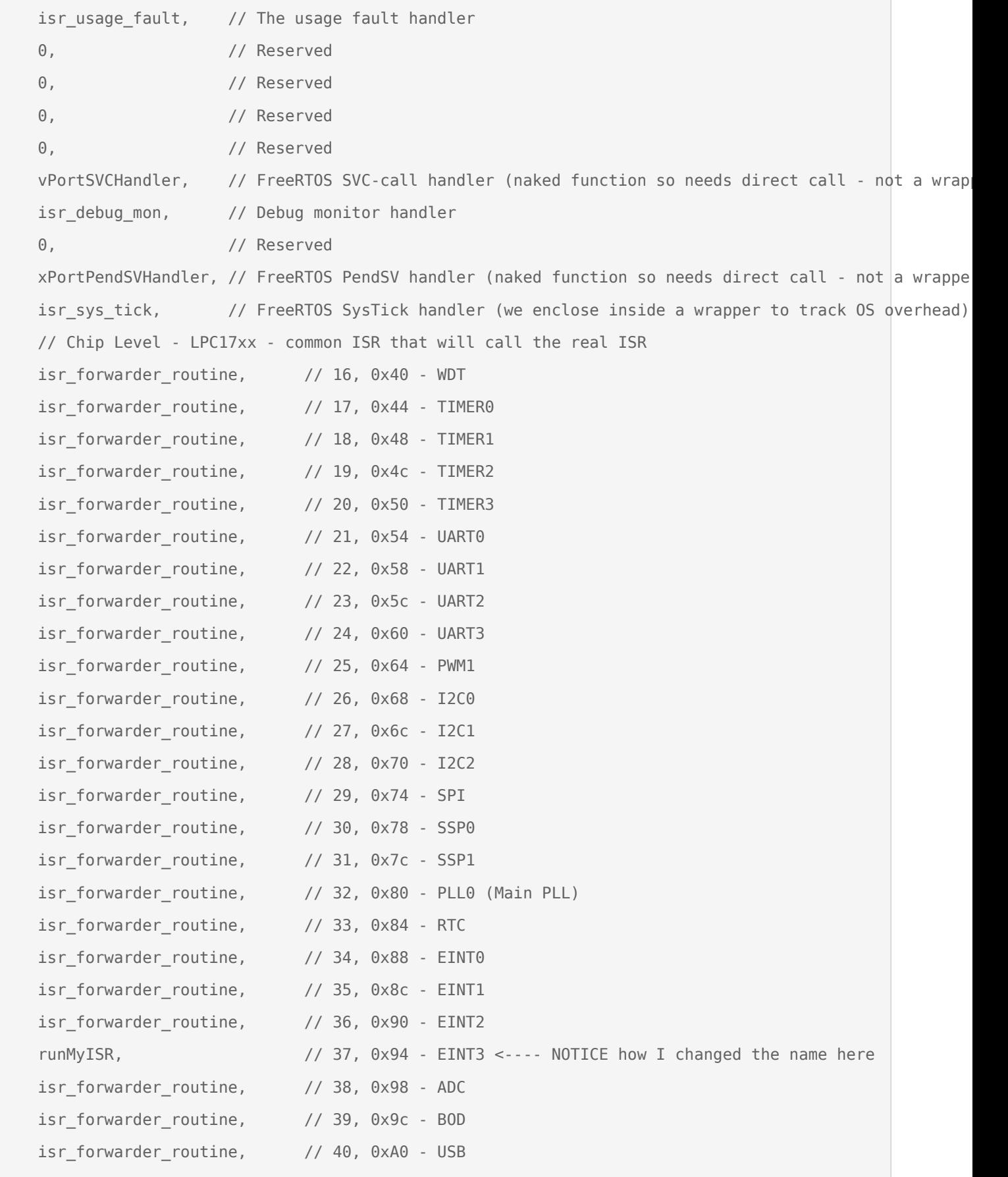

| $isr_forwarder_routine,$ // 41, $0xa4 - CAN$          |  |                                                                                   |
|-------------------------------------------------------|--|-----------------------------------------------------------------------------------|
| isr forwarder routine, $\frac{1}{42}$ , 0xa8 - GP DMA |  |                                                                                   |
| $isr_forwarder_routine,$ // 43, $0xac - I2S$          |  |                                                                                   |
| isr forwarder routine,                                |  | $// 44, 0xb0 - Ethernet$                                                          |
| isr forwarder routine,                                |  | // 45, 0xb4 - RITINT                                                              |
| isr forwarder routine,                                |  | // 46, 0xb8 - Motor Control PWM                                                   |
| isr_forwarder_routine,                                |  | // 47, 0xbc - Quadrature Encoder                                                  |
| isr forwarder routine,                                |  | // 48, 0xc0 - PLL1 (USB PLL)                                                      |
|                                                       |  | isr forwarder routine, // 49, 0xc4 - USB Activity interrupt to wakeup             |
|                                                       |  | isr forwarder routine, $\frac{1}{50}$ , 0xc8 - CAN Activity interrupt to wakeup}; |
|                                                       |  |                                                                                   |

Code Block 3. Weak Function Override Template

#### Method 2. ISR Register Function

The **EINT3\_IRQn** symbol is defined in an enumeration in LPC17xx.h. All you need to do is specify the IRQ number and the function you want to act as an ISR. This will then swap out the previous ISR with your function.

This is the best option! Please use this option almost always!

```
/**
  * Just your run-of-the-mill function
 */
void myEINT3ISR(void)
{
     doSomething();
     clearInterruptFlag();
}
int main()
{
     /**
      * Find the IRQ number for the interrupt you want to define.
      * In this case, we want to override IRQ 0x98 EINT3
      * Then specify a function pointer that will act as your ISR
      */
    isr_register(EINT3_IRQn, myEINT3ISR);
```
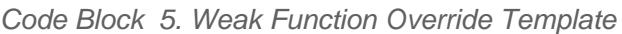

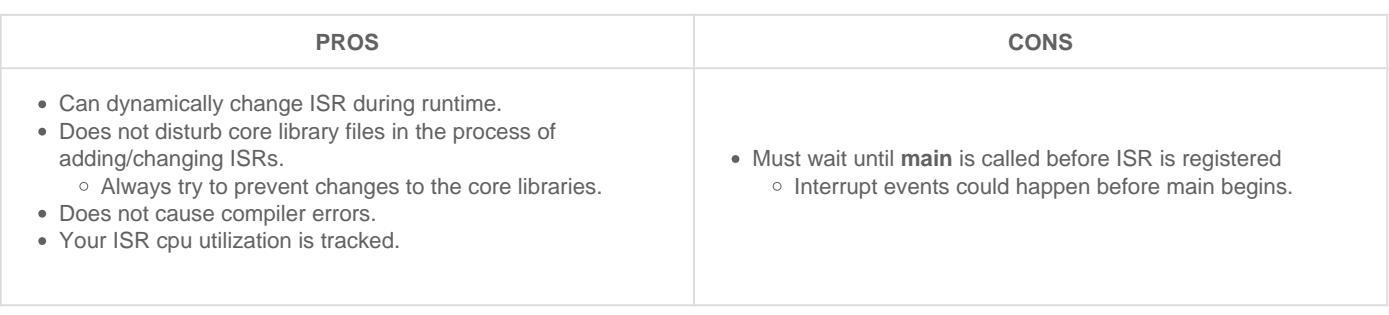

### What to do inside an ISR

Do very little inside an ISR. When you are inside an ISR, the whole system is blocked (other than higher priority interrupts). If you spend too much time inside the ISR, then you are destroying the real-time operating system principle and everything gets clogged.

With that said, here is the general guideline:

#### Short as possible

DO NOT POLL FOR ANYTHING! Try to keep loops as small as possible. Note that printing data over UART can freeze the entire system, including the RTOS for that duration. For instance, printing 4 chars may take 1ms at 38400bps.

#### FreeRTOS API calls

If you are using FreeRTOS API, you must use **FromISR** functions only! If a FromISR function does not exist, then don't use that API.

#### Clear Interrupt Sources

?

Clear the source of the interrupt. For example, if interrupt was for rising edge of a pin, clear the "rising edge" bit such that you will not re-enter into the same interrupt function.

If you don't do this, your interrupt will get stuck in an infinite ISR call loop. For the Port interrupts, this can be done by writing to the IntClr registers.

# ISR processing inside a FreeRTOS Task

It is a popular scheme to have an ISR quickly exit, and then resume a task or thread to process the event. For

example, if we wanted to write a file upon a button press, we don't want to do that inside an ISR because it would take too long and block the system. What we can utilize a wait on semaphore design pattern.

What you may argue with the example below is that we do not process the ISR immediately, and therefore delay the processing. But you can tackle this scenario by resuming a HIGHEST priority task. Immediately, after the ISR exits, due to the ISR "yield", FreeRTOS will resume the high priority task immediately rather than servicing another task

```
/* Create the semaphore in main() */
SemaphoreHandle_t button_press_semaphore = NULL;
void myButtonPressISR(void)
{
   long yield = 0;
       xSemaphoreGiveFromISR(button_press_semaphore, &yield);
       portYIELD_FROM_ISR(yield);
}
void vButtonPressTask(void *pvParameter)
{
       while(1)
       {
              if (xSemaphoreTake(button_press_semaphore, portMAX_DELAY))
\{            /* Process the interrupt */
        }
       }
}
void main(void)
{
       button_press_semaphore = xSemaphoreCreateBinary();
       /* TODO: Hook up myButtonPressISR() using eint.h */
   /* TODO: Create vButtonPressTask() and start FreeRTOS scheduler */
```
Code Block 6. Wait on Semaphore ISR design pattern example

### **Resources**

<http://infocenter.arm.com/help/index.jsp?topic=/com.arm.doc.ddi0489b/CACDDJHB.html>

Updated 4 months ago by [Preet Kang](http://books.socialledge.com/user/8)